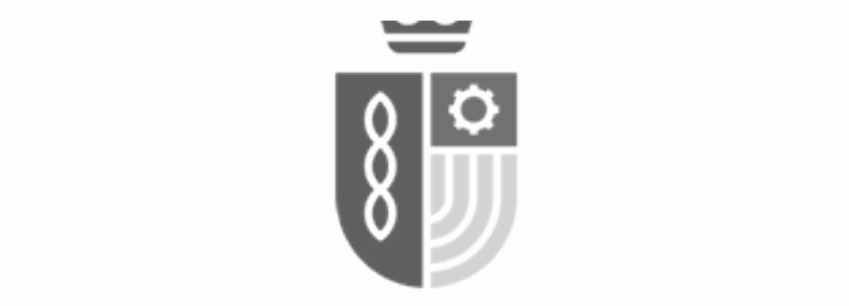

## **PROCESSO SELETIVO SECRETARIA DE EDUCAÇÃO DA PREFEITURA MUNICIPAL DE LUCAS DO RIO VERDE - MT**

EDITAL Nº 001/2022

# **Técnico de Informática Educacional**

**Duração:** 02h00 (duas horas) **Leia atentamente as instruções abaixo:**

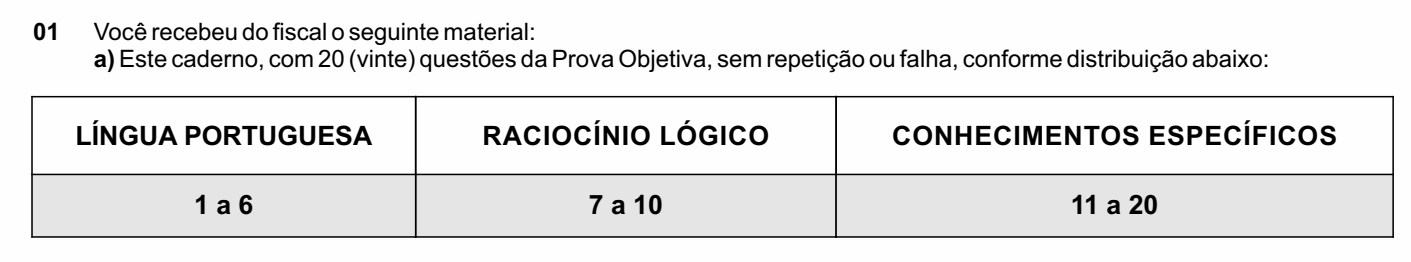

**b)** Um Cartão de Respostas destinado às respostas das questões objetivas.

- **02** Verifique se este material está em ordem e se o seu nome e número de inscrição conferem com os que aparecem no Cartão de Respostas. Caso contrário, notifique imediatamente o fiscal.
- **03** Após a conferência, o candidato deverá assinar no espaço próprio do Cartão de Respostas, com caneta esferográfica de tinta na cor azul ou preta.
- **04** No Cartão de Respostas, a marcação da alternativa correta deve ser feita cobrindo a letra correspondente ao número da questão e preenchendo todo o espaço interno, com caneta esferográfica de tinta na cor azul ou preta, de forma contínua e densa.

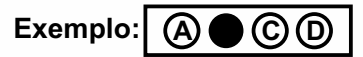

- **05** Para cada uma das questões objetivas, são apresentadas 4 (quatro) alternativas classificadas com as letras (A, B, C e D), mas só uma responde adequadamente à questão proposta. Você só deve assinalar uma alternativa. A marcação em mais de uma alternativa anula a questão, mesmo que uma das respostas esteja correta.
- **06** Somente depois de decorrida 01 (uma) hora do início da prova, o candidato poderá entregar seu Cartão de Respostas, seu Caderno de Questões e retirar-se da sala de prova. O candidato que insistir em sair da sala de prova, descumprindo o aqui disposto, deverá assinar o Termo de Ocorrência declarando sua desistência do Concurso, que será lavrado pelo Coordenador do Local.
- **07** Ao candidato, será permitido levar seu CADERNO DE QUESTÕES a partir de 30 (trinta) minutos para o término da prova e desde que permaneça em sala até esse momento.
- **08** Não será permitida a cópia de gabarito no local de prova. Ao terminar a prova de Conhecimentos, o candidato entregará, obrigatoriamente, ao fiscal de sala, o seu CARTÃO DE RESPOSTAS e o seu CADERNO DE QUESTÕES, ressalvado o estabelecido no item 7.
- **09** Reserve os 30 (trinta) minutos finais para marcar seu Cartão de Respostas. Os rascunhos e as marcações assinaladas no Caderno de Questões não serão levados em consideração.
- **10** Os 3 (três) últimos candidatos permanecerão sentados até que todos concluam a prova ou que termine o seu tempo de duração, devendo assinar a ata de sala e retirar-se juntos.

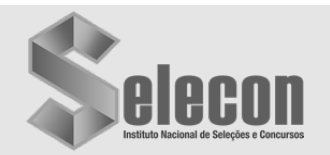

## **LÍNGUA PORTUGUESA**

**Leia o texto a seguir**

#### **Texto I**

#### **Ruy Castro é eleito para a Academia Brasileira de Letras**

*Jornalista e escritor ocupará a Cadeira 13 da instituição, que era do acadêmico Sergio Paulo Rouanet*

O escritor e jornalista Ruy Castro foi eleito para a Cadeira 13 da Academia Brasileira de Letras. Ele irá ocupar a vaga que ficou aberta em julho, com o falecimento, aos 88 anos, do acadêmico Sergio Paulo Rouanet.

Favorito absoluto desde que se inscreveu para a eleição, Ruy fez 32 votos, superando com facilidade os candidatos Jackeson dos Santos Lacerda, Rodrigo Cabrera Gonzales, Elói Angelos G. D 'Arachosia, André Amado e Raquel Naveira.

— ACadeira 13 é extraordinária. Ela começou com o Visconde de Taunay, um grande romancista do começo do século XX, e ele escolheu como patrono o Francisco Otaviano, um dos pais da imprensa brasileira — contextualiza Ruy. — Também foi ocupada por Augusto Meyer, que abasteceu milhares de bibliotecas nos 30 anos em que foi diretor do Instituto Nacional do Livro. Depois, por Francisco de Assis Barbosa que, além de ter sido um grande jornalista dos anos 1930 e 1940, foi quem organizou toda a obra do Lima Barreto e fez sua primeira grande biografia. Por fim, tivemos o grande Sergio Paulo Rouanet. Ou seja, não pode haver cadeira mais maravilhosa, com antecessores que, como eu, foram jornalistas que se tornaram escritores. Tenho que fazer jus a todos eles.

O novo imortal é conhecido como um dos principais biógrafos do país. Nascido em Caratinga (MG), em 1948, ele passou por importantes veículos de imprensa a partir dos anos 1960. Como jornalista iniciante, chegou a cobrir a posse de João Guimarães Rosa em 1967. Em 1992, lançou o primeiro grande sucesso, "Chega de saudade", em que reconstrói o movimento da bossa nova através de seus protagonistas.

Presidente da ABL, o colunista do GLOBO Merval Pereira, destaca o talento do novo imortal como biógrafo e romancista:

— Ruy Castro é um grande escritor, biógrafo formidável não apenas de grandes nomes, como Garrincha, Nelson Rodrigues, mas da cidade do Rio e de movimentos fundamentais da nossa cultura, como a bossa nova. Seu mais recente romance, "Os perigos do Imperador" (2022), é exemplo do exímio escritor que é.

Fonte: [https://oglobo.globo.com/cultura/noticia/2022/10/ruy-castro-e-eleito-para-a](https://oglobo.globo.com/cultura/noticia/2022/10/ruy-castro-e-eleito-para-a-academia-brasileira-de-letras.ghtml)[academia-brasileira-de-letras.ghtml](https://oglobo.globo.com/cultura/noticia/2022/10/ruy-castro-e-eleito-para-a-academia-brasileira-de-letras.ghtml). Acesso em 06/10/2022. Adaptado.

**1.** O texto tem como objetivo:

- A) destacar a posse de um novo membro da ABL
- B) relacionar os grandes nomes do Instituto Nacional do Livro<br>C) apresentar a estrutura interna da ABL, com suas vári apresentar a estrutura interna da ABL, com suas várias
- cadeiras
- D) sublinhar a opinião do presidente da ABLcom relação a Paulo Rouanet

**2.** No último parágrafo do texto, apresentam-se algumas características de Ruy Castro, novo membro da Academia Brasileira de Letras. Esse parágrafo pode ser considerado predominantemente:

- A) narrativo
- B) descritivo
- C) comparativo
- D) argumentativo

**3.** Em "**O novo imortal** é conhecido como um dos principais biógrafos do país" (4º parágrafo), a expressão destacada faz referência a:

- A) Visconde de Taunay
- B) Francisco Otaviano
- C) Augusto Meyer
- D) Ruy Castro

**4.** Em "Favorito absoluto **desde que** se inscreveu para a eleição, Ruy fez 32 votos [...]" (2º parágrafo), o conectivo destacado expressa a ideia de:

- A) consequência
- B) condição
- C) tempo
- D) causa

**5.** Em "Ele irá ocupar a vaga que ficou aberta em julho, com o **falecimento**, aos 88 anos, do acadêmico Sergio Paulo Rouanet" (1º parágrafo), a palavra destacada pode ser classificada como um:

- A) substantivo
- B) advérbio
- C) adjetivo
- D) verbo

**6.** Em "Ruy Castro é um grande escritor, biógrafo formidável **não apenas** de grandes nomes, como Garrincha, Nelson Rodrigues, **mas** da cidade do Rio e de movimentos fundamentais da nossa cultura [...]" (6º parágrafo), os conectivos destacados indicam a ideia principal de:

- A) adição
- B) contraste<br>C) concessã
- concessão
- D) alternância

### **RACIOCÍNIO LÓGICO**

**7.** Em uma prateleira, estão arrumados 10 livros diferentes, sendo 6 de Matemática e 4 de História. Um desses livros será dado a João, e um outro a Pedro, sendo que João prefere receber um livro de Matemática e Pedro não tem preferência. Se a preferência de João for respeitada, a quantidade máxima de maneiras diferentes desses dois livros serem dados a João e Pedro é:

- A) 36
- B) 48
- C) 54
- D) 60

**8.** Uma consulta realizada em 45 restaurantes constatou que 12 servem pratos vegetarianos, 27 servem comida japonesa e 20 servem comida japonesa e não servem pratos vegetarianos. Se x representa o número de restaurantes que servem ambos os pratos e y, o número dos que não servem nenhum deles, então a soma (x+y) é igual a:

- A) 12
- B) 15 C) 18

D) 20

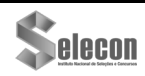

**9.** Considere a seguinte proposição **P**: "Se Moisés encontra um abacate perfeito, então faz um guacamole incrível". Anegação de **P**é a seguinte proposição:

- A) Se Moisés não encontra um abacate perfeito, então ele não faz um guacamole incrível.
- B) Moisés não encontra um abacate perfeito ou não faz um guacamole incrível.
- C) Se Moisés faz um guacamole incrível, então não encontra um abacate perfeito.
- D) Moisés encontra um abacate perfeito e não faz um guacamole incrível.

**10.**Afirmar que "todo amante de vinhos italianos gosta da uva *sangiovese*" é logicamente equivalente a afirmar que:

- A) toda pessoa que gosta da uva *sangiovese* é amante de vinhos italianos
- B) uma pessoa não gosta da uva *sangiovese* ou é amante de vinhos italianos
- C) toda pessoa que não gosta da uva *sangiovese* é amante de vinhos italianos
- D) se uma pessoa é amante de vinhos italianos, então não gosta da uva *sangiovese*

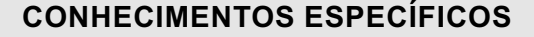

11.A figura abaixo ilustra uma placa mãe de um microcomputador Intel.

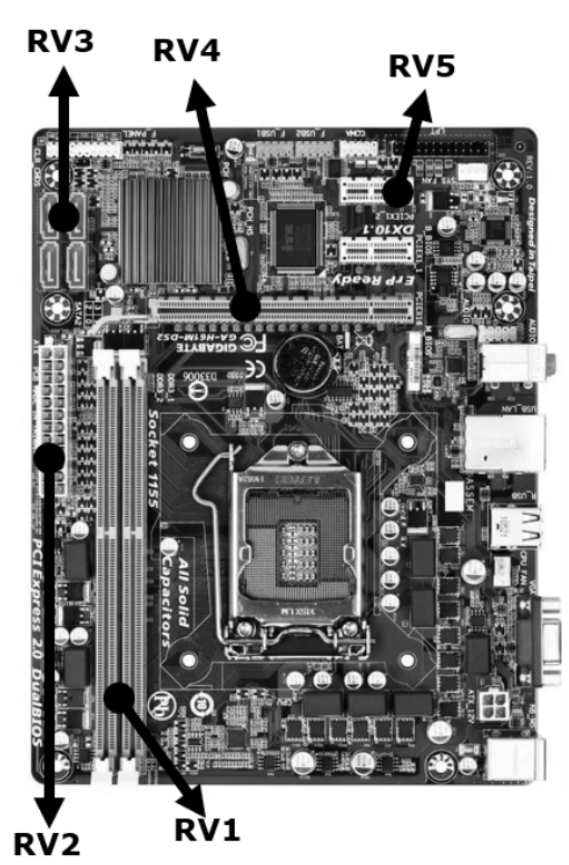

Os *slots* de conexão de memória DDR3 e SATA correspondem, respectivamente, aos componentes de *hardware* identificados por:

- A) RV1 e RV2
- B) RV1 e RV3
- C) RV4 e RV2
- D) RV4 e RV3

**12.***Chromebooks* são *notebooks* que rodam o sistema operacional *Chrome OS* do *Google.* Surgiram com a ideia original de oferecer dispositivos mais baratos. Para monitorar o desempenho da máquina, é possível usar um aplicativo do *Chrome* OS que permite obter informações do hardware do computador e checar o uso de CPU e RAM da máquina. O *app* é gratuito e leve, e tem a tarefa de monitorar, em tempo real, quanto as abas abertas no navegador consomem de recursos do *Chromebook*. Esse aplicativo é conhecido por:

- A) mem
- B) free<br>C) cog
- cog
- D) htop

**13.**Atualmente, o *Windows* 10/11 BR representa um dos principais sistemas operacionais utilizados no mercado de informática. Para abrir o gerenciador de pastas e arquivos desse S.O., conhecido por Explorador de Arquivos, deve-se executar um atalho de teclado que corresponde a pressionar, em sequência e simultaneamente, as teclas logotipo do *Windows* e:

- A) X
- $B)$ C) W
- $D$ ) E
	-

**14.**No que diz respeito aos algoritmos e à lógica de programação, observe o trecho de um pseudocódigo abaixo, que usa a estrutura de controle *para... faca... fimpara*. Para gerar o mesmo resultado da execução desse algoritmo, pode-se utilizar um código que use a estrutura de controle *enquanto... faca... fimenquanto* em substituição a *para... faca... fimpara.*

algoritmo "LRV" var  $K:$ inteiro inicio para K de -5 ate 1 faca  $escreva(K:3)$ fimpara fimalgoritmo

Nessas condições, a série de números gerada pelo algoritmo e pela estrutura de controle equivalente que usa *enquanto... faca... fimenquanto* consta da seguinte opção de resposta:

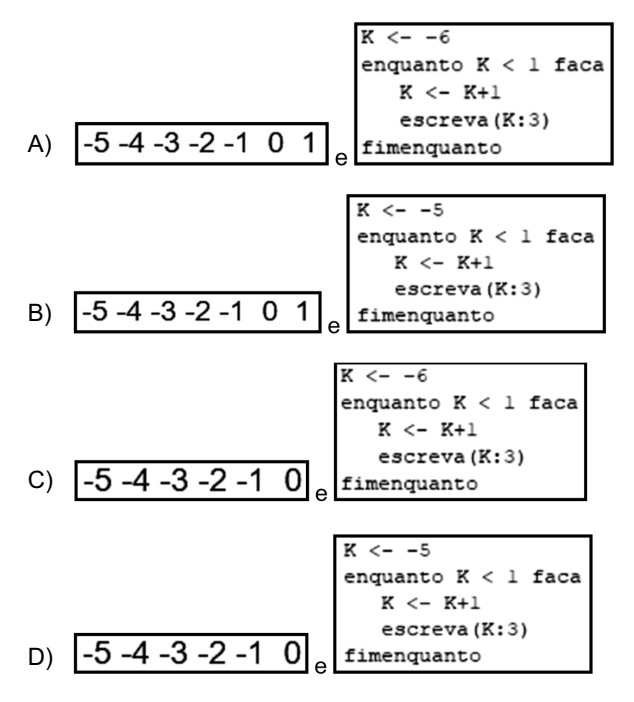

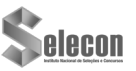

**15.**No que diz respeito às redes cabeadas de computadores, a implementação física é realizada com base nas técnicas do cabeamento estruturado, por meio de uma topologia que usa um switch como concentrador. Esse esquema é concretizado pelo uso do conector RJ45 como padrão, empregado nos cabos UTP, que usam guias específicas e padronizadas para realizar a transmissão e recepção de sinais de dados. Nesse contexto, o nome pelo qual é conhecida a topologia física, a figura que identifica esse conector e as guias de transmissão / recepção do conector para funcionamento da rede são, respectivamente:

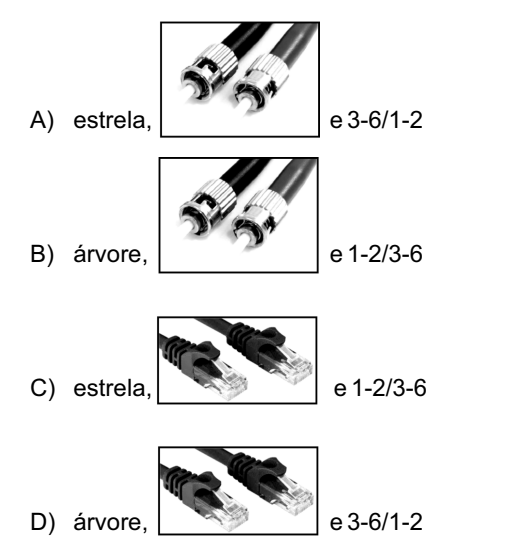

**16.**A proteção de dados é tema recorrente dentro das empresas que buscam mecanismos e ferramentas para se manterem protegidas de possíveis ataques cibernéticos e de diversos tipos de fraudes. Nesse contexto, o conceito segurança da informação assume uma importância capital para garantir o desenvolvimento do negócio, aumentando a credibilidade e a segurança. Para implementar a segurança da informação nos seus processos, uma empresa deve ter em mente pelo menos dois pilares responsáveis por sustentar as políticas, estratégias e práticas de proteção de dados e informações, descritos a seguir.

- I. Tem por objetivo garantir que os dados estejam disponíveis apenas para as pessoas autorizadas. Uma das maneiras de garantir o cumprimento desse pilar é a inclusão de controles de acessos, por meio de biometria, senhas fortes e criptografia.
- II. Tem por objetivo garantir a preservação das informações para que elas permaneçam íntegras e confiáveis. Para isso, as empresas devem criar mecanismos de controle que impeçam a exclusão e alteração dos dados por pessoas não autorizadas.
- Os pilares descritos em I e II são denominados, respectivamente:
- A) autenticidade e privacidade
- B) privacidade e confiabilidade
- 
- C) confiabilidade e integridade<br>D) integridade e autenticidade integridade e autenticidade

**17.**No que se refere aos conhecimentos do pacote MSOffice, observe a planilha da figura, criada no Excel 2019 BR.

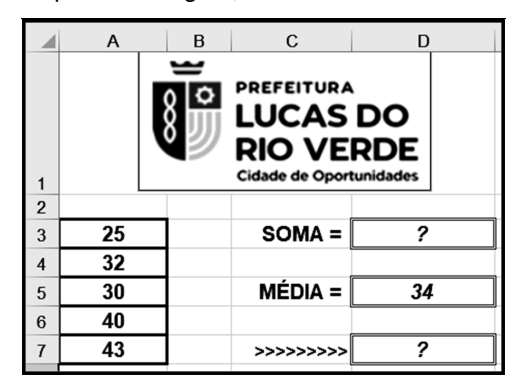

Em D3 foi inserida a expressão =SOMA(A3;A7)

Em D5 foi inserida uma expressão que determina a média aritmética entre todos os valores mostrados nas células A3, A4, A5, A6 e A7.

E m D 7 f o i i n s e r i d a a e x p r e s s ã o =SE(MOD(D5;2)=1;"APARECIDA";"ROSÁRIO").

Nessas condições, o valor mostrado em D3, a expressão inserida em D5 e o conteúdo mostrado na célula D7 são, respectivamente:

- A) 68, =MED(A3:A7) e ROSÁRIO
- B) 68, =MÉDIA(A3:A7) e ROSÁRIO
- C) 170, =MÉDIA(A3:A7) e APARECIDA
- D) 170, =MED(A3:A7) e APARECIDA

**18.**O *Google for Education* é uma plataforma gratuita criada pelo *Google* para ajudar escolas e alunos com a inserção de tecnologias, visando à otimização do ensino dentro e fora da sala de aula. Entre as ferramentas do *Google for Education* está o *Google Sala de Aula* cuja interface possui diversas páginas, uma das quais possibilita que alunos e professores tenham acesso aos contatos de quem está na disciplina. Algumas das ações permitidas são:

- os alunos podem ver e enviar e-mails para professores e colegas de sala;
- os professores veem todos os alunos e assistentes e podem enviar *e-mails*, remover ou mutar alguém;
- os professores também podem enviar e-mail para os pais de um aluno ou outro responsável.
- Essa página é conhecida como:
- A) notas
- 
- B) fórum<br>C) pesso pessoas
- D) atividades

**19.**Em uma das ferramentas *Google for Education*, estão reunidos os principais recursos que alunos e professores podem usar no dia a dia, como documentos, planilhas, apresentações e formulários. Os documentos podem ser colaborativos quando uma atividade é realizada em grupo, o que facilita o *feedback* e o acompanhamento das notas. Todos os aplicativos citados são armazenados na nuvem e ficam salvos dentro de um recurso do *Google* do aluno, de onde podem ser compartilhados com o professor.

A ferramenta e o recurso são conhecidos, respectivamente, como:

- G Suite for Education e Google Drive
- B) G Suite for Education e Google Cloud
- C) G Arts & Culture e Google Drive
- D) G Arts & Culture e Google Cloud

**20.**Entre as ferramentas do *Google for Education*, uma possibilita o uso de um recurso fácil e acessível para toda turma, quando as aulas precisam ser na modalidade EAD. O aplicativo viabiliza reunir até 100 pessoas em uma mesma sala, permitindo ensinar mais de uma turma ao mesmo tempo. Para manter a ordem e evitar interferências durante a explicação, alguns recursos úteis dessa ferramenta para o professor são:

- desabilitar o *chat* da aula;
- desativar o som dos participantes;
- permitir que apenas pessoas específicas falem;
- controlar quem precisa de permissão para entrar e autorizar entradas em massa.

As aulas também podem ser gravadas e ficam salvas no dispositivo de armazenamento padrão em nuvem do *Google*. Assim, o professor pode compartilhá-las com os alunos para ajudá-los a estudar e fazer as lições. Essa ferramenta é conhecida como *Google*:

- A) *Team*
- B) *Meet*
- C) *Maps*
- D) *Moodle*

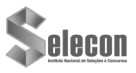

RASCUMAL<sub>IC</sup></sub>